## **D-Link DIR-300**

Данное описание сделано для аппаратной ревизии B 2.04

## **Подключение консоли**

TTL Levels

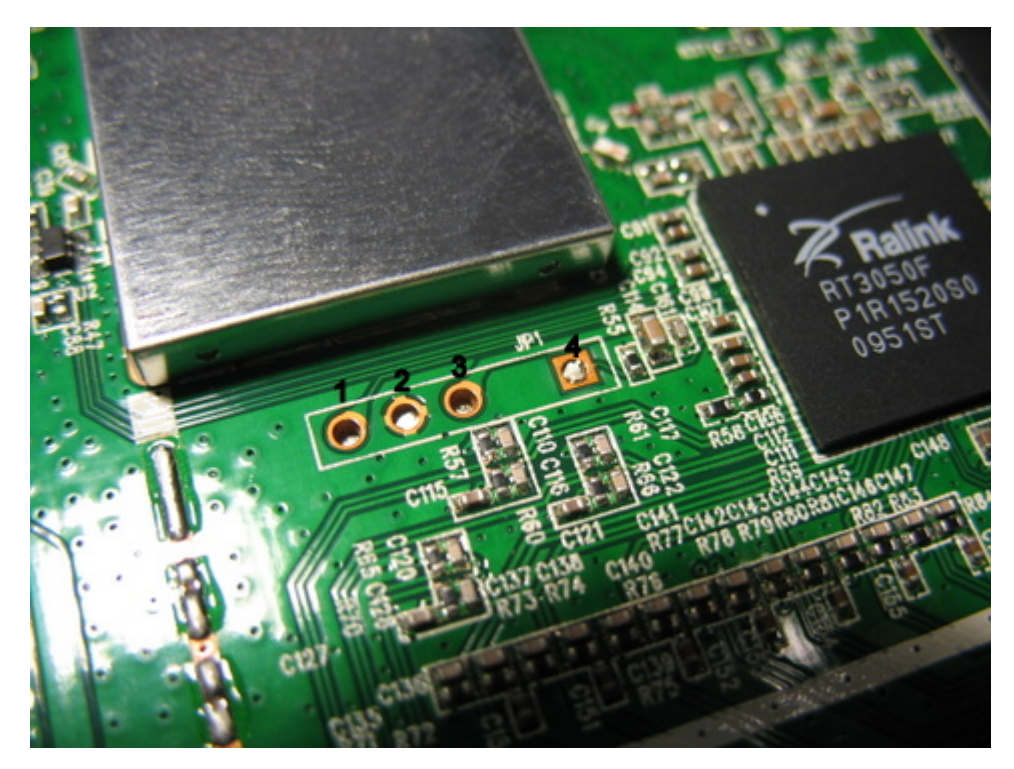

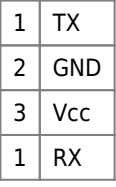

Настройки по умолчанию: 57600,8N1

Для работы можно использовать [Automatic STC 51 Microcontroller Downloader \(USB ⇔ TTL\)](https://sysadminmosaic.ru/usb_stc_51/usb_stc_51)

## **Ссылки**

[OpenWrt Wiki » OpenWrt Wiki на русском языке » Table of Hardware \(RU\) » D-Link » D-Link DIR-300\(Bx\)/DIR-600\(Bx\)](https://wiki.openwrt.org/ru/toh/d-link/dir-300revb) [Ты даже не смог убить свой роутер? \(или FAQ: по восстановлению dir-620\) tutorial recovery mode](http://habrahabr.ru/post/192414/)

**<https://sysadminmosaic.ru/dlink/dir-300/dir-300>**

**2019-05-10 22:49**

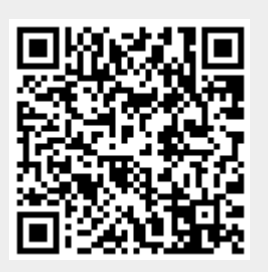